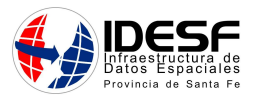

## & GENERALITAT VALENCIANA

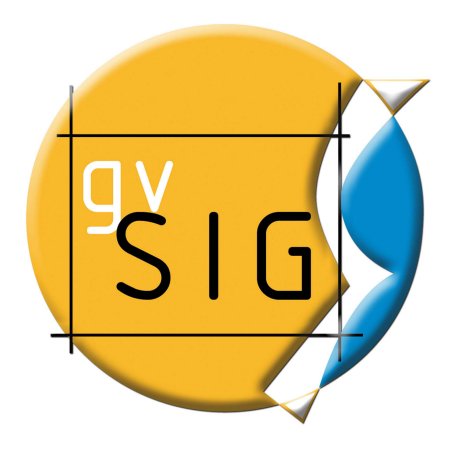

http://www.gvsig.org

# Introducción a gvSIG

SANTA FE, Argentina 28 y 29 de Junio de 2010

#### Docentes

Ing. Alicia Duarte aduarte@santafe.gov.ar

Ing. Pedro Arriondo parriondo@santafe.gov.ar

e-mail: desarrolloidesf@santafe.gov.ar

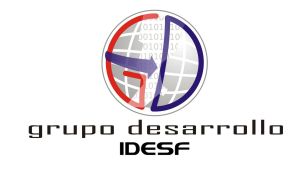

**http://www.idesf.santafe.gov.ar** 

#### **QUINTO CONGRESO DE LA CIENCIA CARTOGRÁFICA**

**Santa Fe, Argentina 28 de junio al 2 de julio de 2010**  .

### Temario

#### OBJETIVO

- 1.1 ¿Qué es gvSIG?
- 1.2 Características
- 2- gvSIG 1.9 Portable
	- 2.1 Requerimientos del sistema
	- 2.2 Versión
	- 2.2 Descarga
- 3- Caso Práctico
	- 3.1 Objetivo
	- 3.2 Datos
	- 3.3 Producto final
	- 3.4 Resolución del caso práctico
		- 3.4.1 Iniciar gvSIG
		- 3.4.2 Setear Preferencias
		- 3.4.3 Crear Proyecto
		- 3.4.4 Crear una Vista
		- 3.4.5 Añadir capas
		- 3.4.6 Propiedades de la capa
			- Cambiar el nombre
			- Simbología

Etiquetado

- 3.4.7 Tabla de atributos
- 3.4.8 Agregar información geográfica a la capa
- 3.4.9 Geoproceso. Área de influencia (buffer)
- 3.4.10 gvSIG como cliente IDE

Setear proxy

WMS (Web Map Service)

- 3.4.11 Configurar Localizador
- 3.4.12 Crear un mapa

Propiedades del mapa

Preparar página

Insertar elementos cartográficos en un mapa

Herramientas de navegación por el mapa

Herramientas de navegación por la vista

Operaciones con elementos del mapa

- Exportar a pdf
- Impresión rápida

#### 8- Bibliografía